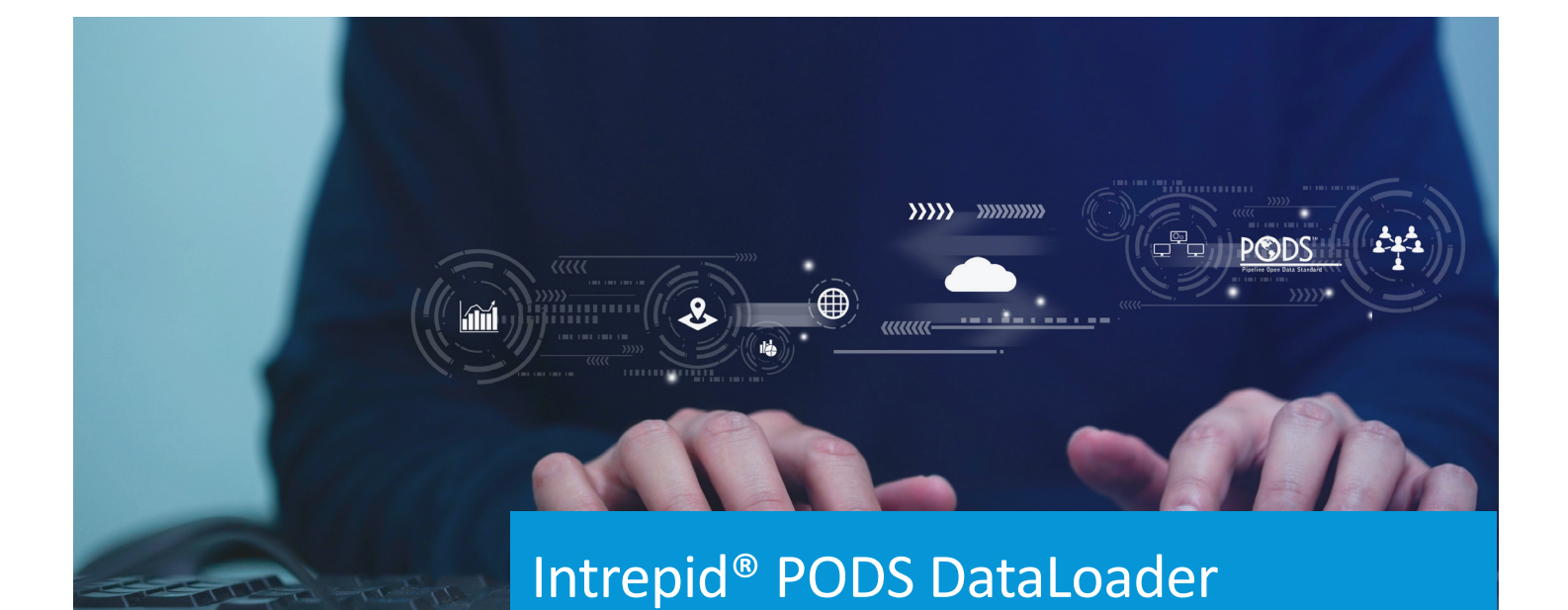

#### **INCREASE EFFICIENCY**

**STREAMLINE WORKFLOWS**

**SAVES TIME**

Responsibly Improving the World We Live In

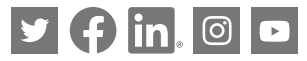

781-982-7700 cha-is.chacompanies.com isinfo@chacompanies.com Quickly and easily import pipeline data and centerlines into PODS

**The Intrepid® PODS DataLoader provides users with an easy-to-use interface to quickly import pipeline centerlines and pipeline data sets into an existing PODS environment.**

CHA Integrated Solutions (CHA) offers this extension to save time by allowing users to configure and save import settings to use on future data loads. It also includes detailed import logs that provide critical information about each data import session, so users can track and preserve the data for backup. This flexible environment allows a variety of file types to be used and enables the user to easily map source data fields to PODS destination fields in a couple of quick clicks. Designed for ease of use, the Intrepid® PODS DataLoader contains an automatic data validation pre-process that ensures all data is validated, list values are checked, and geographic information is defined before the import into PODS begins. This extension is accessed from the workflow manager in the Intrepid® Asset Management System so there is one centralized screen to work from.

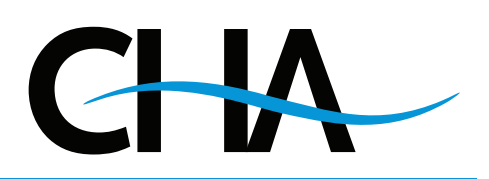

### **ADVANTAGES**

**PODS 4.02 or higher complaint data model**

### **Oracle and SQL Server compliant**

**Batch updates all required geographic feature data sets**

**Batch imports data from text files, Excel files, Access or other ODBC compliant data connections**

**Provides option to easily update code lists during import for users with proper security credentials**

**To be used with Intrepid® Asset Management System**

## **CALL US TODAY FOR A LIVE DEMO OF THIS ROBUST TOOL!**

# Intrepid® PODS DataLoader

### **Correct, consistent and useful data**

Guarantee that your data is accurate and consistent before it is put into your PODS database by performing a simple data validation pre-process check. This comprehensive process will validate all required fields, check code list values, validate station information, and check to see if the geographic information is within a defined tolerance of the destination route.

### **Effectively and dynamically manage data**

Line-Route management is stress-free with the Intrepid® PODS DataLoader. Users have the ability to dynamically generate and maintain PODS line hierarchy and route associations based on source data. Users can also quickly create centerlines from Series and Station, Absolute Stations (measures), and/or coordinate data (lat/long or projected).

### **Streamline data loading tasks**

This flexible tool allows users to import multiple PODS feature types at once and import data sets on to multiple destination routes at once, which saves you time. It also streamlines the data loading tasks by allowing users to import data by station series, absolute station, or geographic location.

### **Know your data inside and out**

It is critical to know where your data came from and the metadata associated with it. With the Intrepid® PODS DataLoader, users can easily create and manage log files. The detailed import logs record the user, date and time of imports. The logs include import settings, source data connection, and destination data connection information. They also include import data set statistics, record counts, and validation results so that the user knows everything about the data.

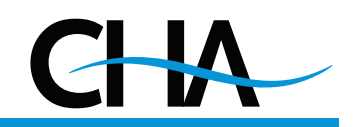